### LPIC-1 101-400 – Lesson 13

**102.2** Install a boot manager

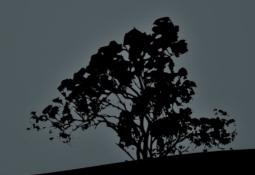

### **Boot Loaders**

- Boot loader come in two or three stages: stage1, stage1.5 (optional) and stage2
- stage1 lies on MBR and it is loaded by BIOS. It is small enough to fit MBR.
- stage1.5 is optional and contains modules needed for bootup/
- stage2 is on disk under /boot/grub (or /boot/grub2)
   and it is responsible for loading the kernel
- Boot loaders vary depending on system architecture. For x86 and x86\_64 systems we have LILO (obsolete), legacy GRUB and GRUB2

## Legacy GRUB and GRUB2

- GRUB was engineered to overcome the weaknesses of older boot loaders like LILO
- Unlike LILO it can read files (configuration kernels, initrds) from the filesystem (ext3, fat, ntfs etc)
- Changes in the configuration file are applied instantly
- Allows temporary configuration changes on startup
- It has its own CLI shell which is a great help in case of system recovery
- It can be loaded on the MBR or the boot sector of a partition

# Device Naming Convention for Legacy GRUB

- (fd0) # floppy disk drive (/dev/fd0)
- (hd0) # the first disk (/dev/hda, /dev/sda or /dev/vda)
- (hd0,0) # first partition on first disk (/dev/sda1, etc)
- **(hd0,4)** # first logical partition on first disk (/dev/sda5)
- (hd1) # second disk (/dev/sdb)
- **(hd1,0)** # first partition on second disk (/dev/sdb1)

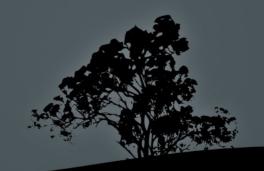

### Device Naming Convention for GRUB2

- (fd0) # floppy disk drive (/dev/fd0)
- (hd0) # the first disk (/dev/hda, /dev/sda or /dev/vda)
- (hd0,msdos0) # first partition on first disk (/dev/sda1, etc)
- **(hd0,msdos4)** # first logical partition on first disk (/dev/sda5)
- (hd1) # second disk (/dev/sdb)
- **(hd1,msdos0)** # first partition on second disk (/dev/sdb1)

## Legacy GRUB files

- All files for the proper operation of Legacy GRUB are under /boot/grub/
- /boot/grub/device.map # detected devices
- /boot/grub/stage[12] # stages 1 and 2
- /boot/grub/\*1\_5 # various modules for filesystems (stage 1.5)
- /boot/grub/menu.lst # configuration file for GRUB.

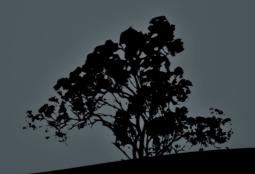

#### **GRUB2** files

- All files for the proper operation of GRUB2 are under /boot/grub/ (or /boot/grub2)
- /boot/grub/grub.cfg # configuration file for GRUB2.
- /etc/default/grub # helper configuration file.
   update-grub must be executed after changes into this file

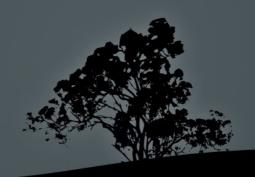

# The /boot/grub/menu.lst configuration file (Legacy GRUB)

```
default=0
                 # set default menu entry
                 # wait for 5 seconds before booting the
timeout=5
default entry
splashimage=(hd0,0)/grub/splash.xpm.gz # set startup theme
hiddenmenu # hide menu (Press <Tab> to unhide)
title CentOS (2.6.18-274.3.1.el5) # title of menuentry
  root (hd0,0) # partition where the /boot/grub/ directory
exists
  kernel /vmlinuz-2.6.18-274.3.1.el5 ro root=LABEL=/ #
kernel
  initrd /initrd-2.6.18-274.3.1.el5.img # Ramdisk
title CentOS (2.6.18-238.el5) # older menuentry
  root (hd0,0)
  kernel /vmlinuz-2.6.18-238.el5 ro root=LABEL
  initrd /initrd-2.6.18-238.el5.img
```

# The /etc/default/grub configuration file (GRUB2)

```
GRUB_DEFAULT=0 # Default menuentry
GRUB_TIMEOUT=2 # Timeout before booting default menuentry
GRUB_CMDLINE_LINUX_DEFAULT="" # kernel parameters for
# normal (non-recovery)
# menuentries
GRUB_CMDLINE_LINUX="" # kernel parameters for all kernels
```

**Note:** Remember to run `update-grub` after changes to the /etc/default/file

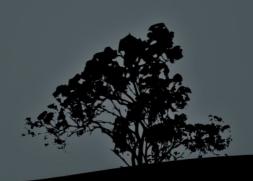

## Install Legacy GRUB

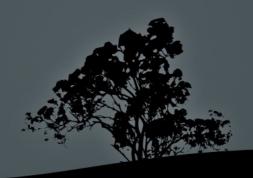

#### Install GRUB2

- # grub-install '(hd0)' # = grub-install
  /dev/sda. Install GRUB2 on the Master Boot
  Record (MBR) of the first disk
- Use a live/recovery CD to reinstall it using the command above

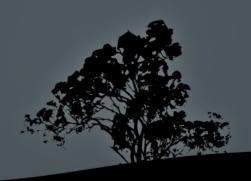

#### License

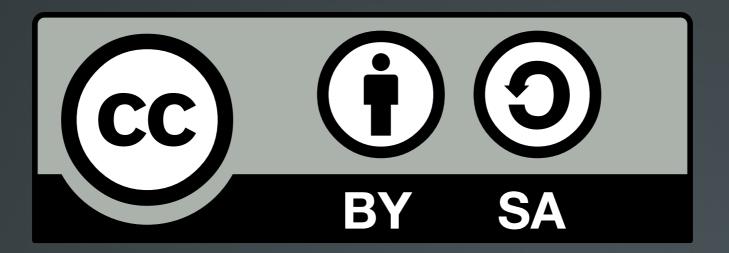

The work titled "LPIC-1 101-400 – Lesson 13" by Theodotos Andreou is distributed with the Creative Commons Attribution ShareAlike 4.0 International License.

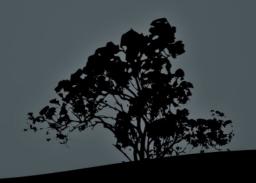